Chapter 11

# Input / Output and Exception Handling

# Reading and Writing Textfiles

- Data is often stored in files such as a text file
- We need to read that data into our program
- Simplest mechanism
  - Scanner class
  - First construct a FileReader object with the name of the input file.
  - Then use the FileReader to construct the Scanner

#### Input Files

- FileReader reader = new FileReader("input.txt");
- Scanner in = new Scanner (reader);
- Now use standard Scanner objects to read

#### **Output Data**

- Create an output file using PrintWriter
  - PrintWriter out = new PrintWriter("output.txt");
  - If the output files exits, it is emptied before output
  - If it doesn't exist, it will be created
- Now use print and println methods to output
  - out.println(29.95);
  - out.println(new Rectanble(5,10,15,25);
  - out.println("Hello World");
  - Converts numbers to decimal string representations
  - Uses toString to convert objects to strings

#### **Finished**

- Close input
  - in.close()
- Close output
  - out.close()
  - Exist program without close may loose data

#### File Doesn't Exist

- Get a FileNotFoundException
- We need the following code

public static void main(String[] args) throws FileNotFoundException

## Example

```
import java.io.FileReader;
import java.io.FileNotFoundException;
import java.io.PrintWriter;
import java.util.Scanner;
public class LineNumberer
         public static void mian(String[] args)
                   throws FileNotFoundException
         {
                   Scanner console = new Scanner (System.in);
                   System.out.println("Input file: ");
                   String inputFileName = console.next();
                   System.out.println("Output file: ");
                   String outputFileName = console.next();
```

## Example (cont)

```
FileReader reader = new FileReader(inputFileName);
         Scanner in = new Scanner(reader);
         PrintWriter out = new PrintWriter(outputFileName);
         int lineNumber = 1;
         while (in.hasNextLine())
                   String line = in.nextLine();
                   out.println("/* " + lineNumber + "*/ " + line);
                   lineNumber ++;
         in.close();
         out.close();
}
```

#### File Name Contains Backslashes

- Windows file name
- C:\homework\input.dat
- Must use double backslashes

in = new FileReader("c: \\homework\\input.data");

# Throwing Exceptions

- Two main aspects to exception handling
  - Reporting
  - Recovery
- The point of reporting is often far apart from the point of recovery
  - What do we do if we find a problem?

## **Exception Handling**

- Flexible mechanism for passing control from the point of error reporting to a competent recovery handler.
- When you encounter an error condition you just throw an appropriate exception.
- Then what
  - Look for an appropriate exception class
  - Java provides many classes

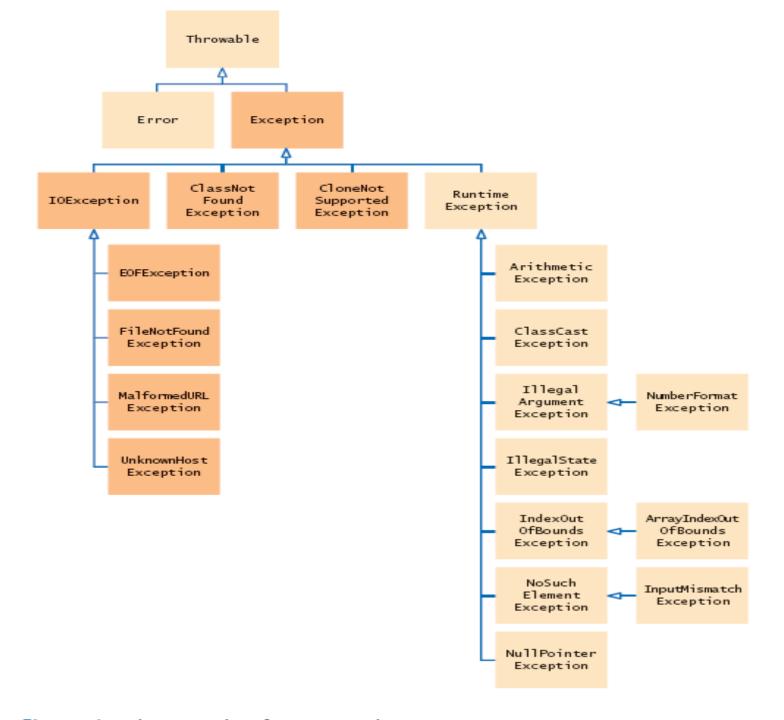

## Example

```
public class BankAccount
  public void withdraw(double amount)
         if (amount > balance)
             IllegalArgumentException exception = new
                  IllegalArgumentException("Amount exceeds balance");
             throw exception;
         balance = balance = amount:
```

## Other Options

Instead of

```
IllegalArgumentException exception = new
    IllegalArgumentException("Amount exceeds balance");
throw exception;
```

Can use

```
throw new IllegalArgumentException ("Amount exceeds balance");
```

#### **Checked and Unchecked Exceptions**

- Checked exceptions
  - When you call a method that throws a checked exception, compiler checks that you don't ignore it.
  - You must tell the compiler what to do
  - Likely to occur at times no matter how careful you are
- Unchecked Exceptions
  - Not required to handle
  - Considered your fault

#### **Throws Clause**

- Signals the caller that your method may encounter an exception.
- Your method may throw multiple exceptions
  - Separate by commas
- Be aware of the hierarchy of the exceptions.

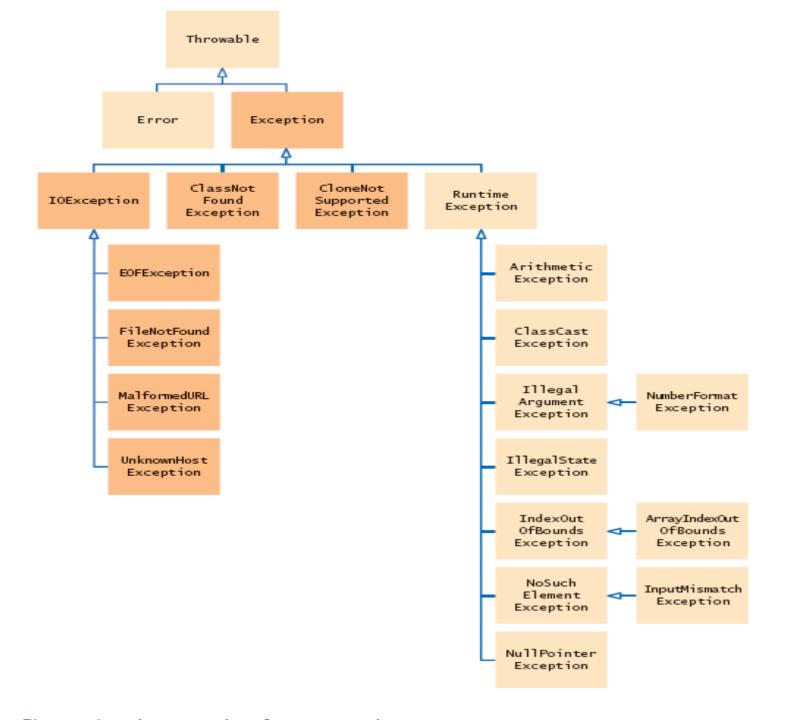

#### **Try and Catch Block**

- Try Block
  - One or more statements that may cause an exception.
  - Put statements that may cause an exception inside the try block.

```
try
{
    String filename = ...;
    FileReader reader = new FileReader(filename);
    Scanner in = new scanner(reader);
    String input = in.next();
    int value = Integer.pareseInt(input);
    .....
}
```

#### Catch

 Put the handler (what you want done) inside the catch.

```
catch(IOExceptions exception)
    {
        exception.printStackTrace();
    }
catch (NumberFromatException exception)
{
    System.out.println("Input was not a number")
}
```

## Finally Clause

- You need to take some action whether or not an exception is thrown.
- For example close your files.
- These go in a finally block

```
finally
{
  out.close();
}
```

## Finally Clause

 Once a try block is entered, the statements in a finally clause are guaranteed to be executed, whether or not an exception is thrown.

## Designing Your Own Exceptions

- You have a condition that is not handled by the standard java exceptions.
- For example, amount > balance

InsufficientFundsException class

Throw new InsufficitentFundsException("withdrawal of " + amount + " exceeds balance of " + balance);

Throw need to define the

## Designing Your Own Exceptions

- Checked or Unchecked
  - Fault of external event checked
  - Fault of internal event unchecked

# **Exception Class**